## 大館市消防本部 大館市消防本部

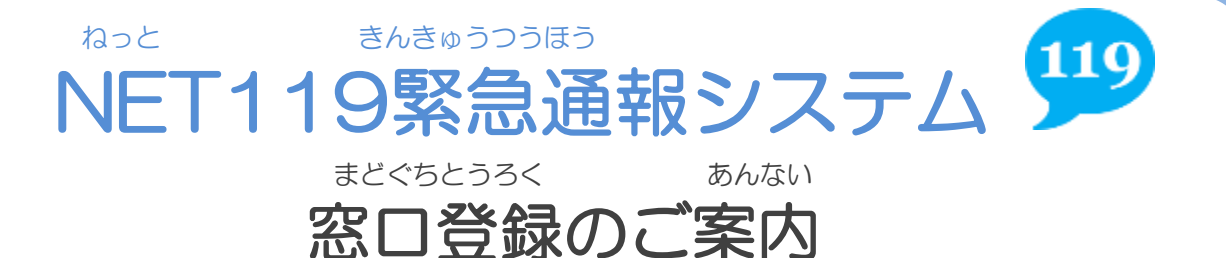

## まどぐちとうろく おおだてししょうぼうほんぶ ぶんしょ のぞ おこな 窓口登録は、大館市消防本部(分署を除く)で行 うことができます。

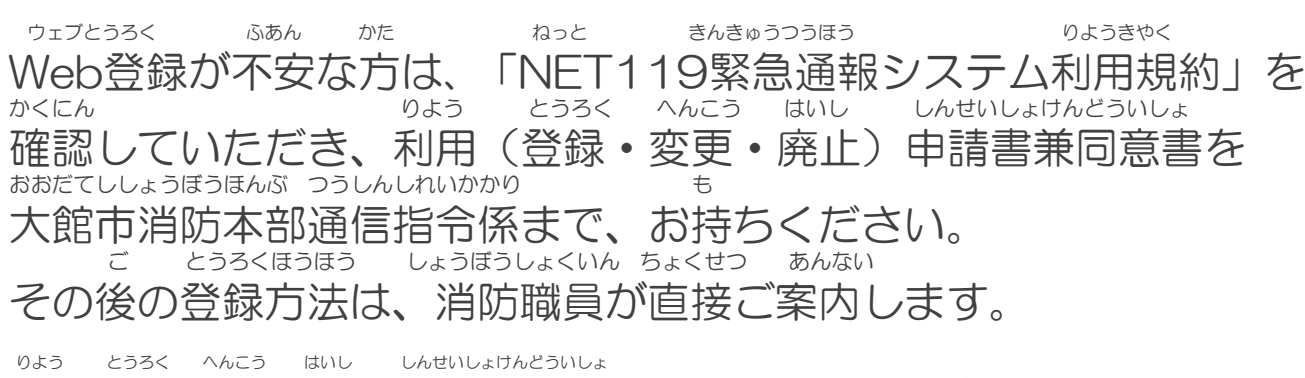

利用(登録・変更・廃止)申請書兼同意書は、ホームページからダウンロードしていた おおだてししょうぼうしょ かくぶんしょ ようい だくか、大館市消防署や各分署にも用意してあります。

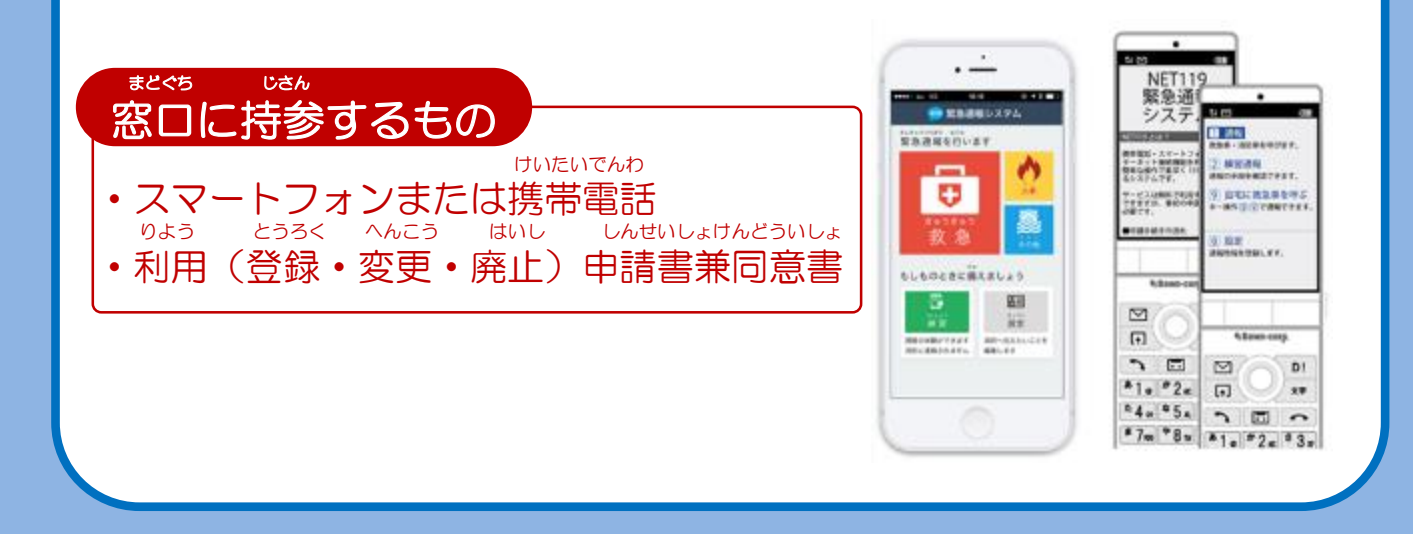

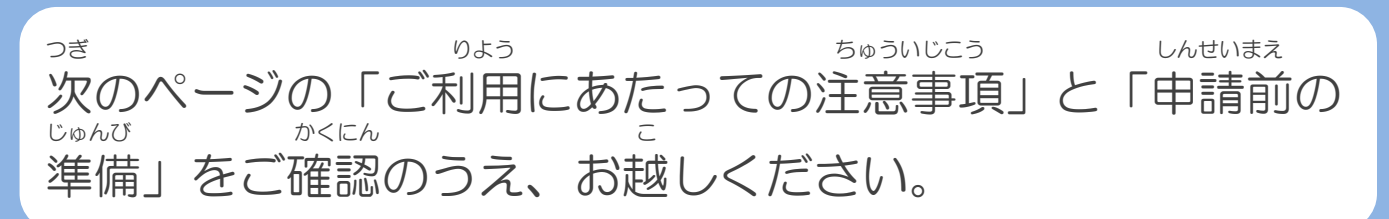

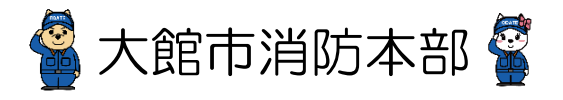

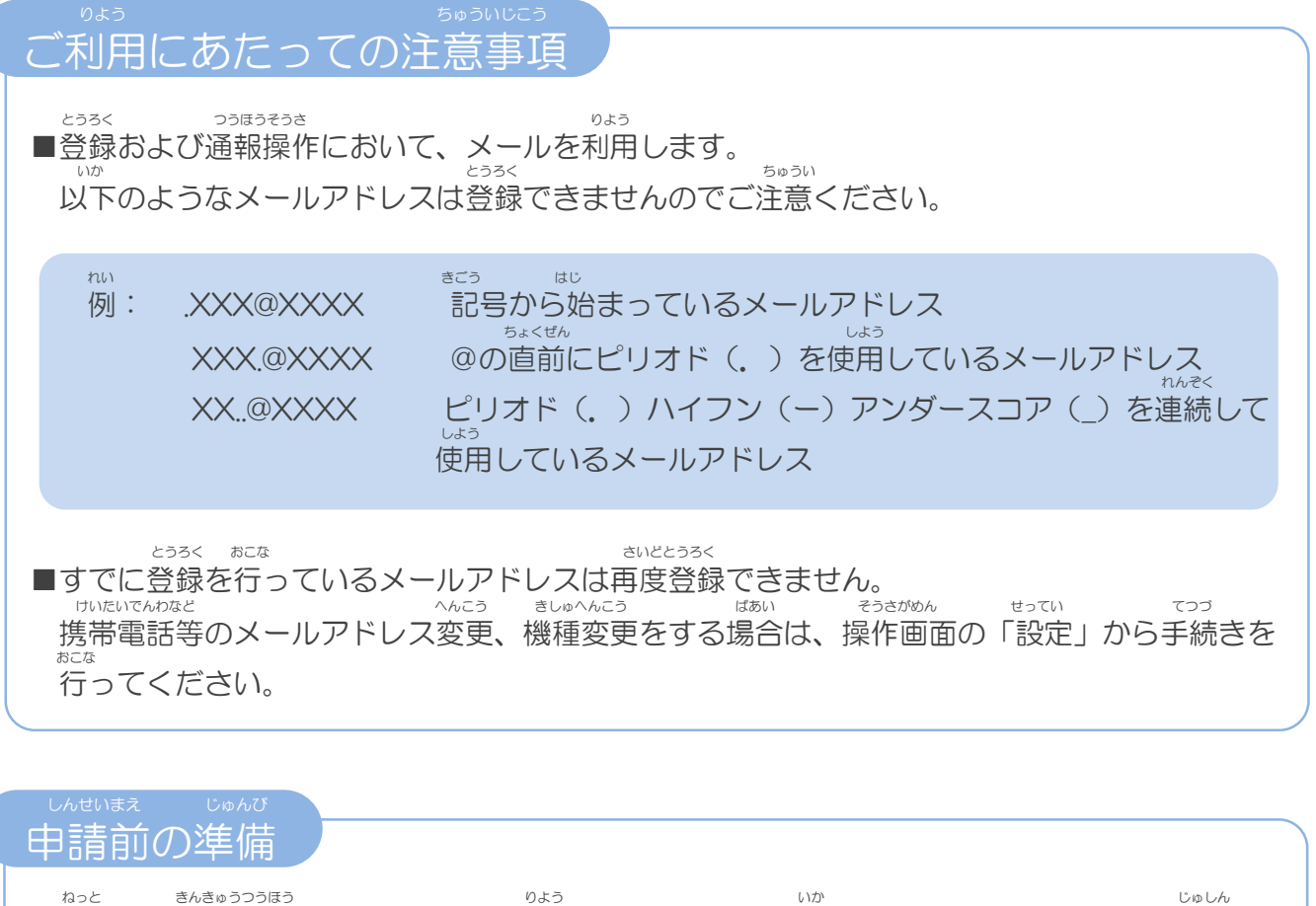

「NET119緊急通報システム」をご利用いただくため、以下のドメインからのメールを受信できる せってい ように設定をお願いします。<br>もってい へんこう あんしょうはんごう にゅうりょく ひつよう ばあい 設定の変更に暗証番号の入力が必要になる場合があります。

## じゅしん きょか 受信を許可するメールのドメイン

## **web119.info**

きょか めいわく さんのうていがめんない ドメインの許可は、迷惑メールの設定画面内で行います。 いっちかくにんはんい ドメインの一致確認範囲は「部分一致」もしくは「後方一致」にしてください。また、URL付き じゅしんかのう のメールも受信可能にしてください。

じゅしんせってい むすか ばあい あんしょうばんごう ウルンコン おこな メールの受信設定が難しい場合や、暗証番号がわからない、または設定を行ってもメールが 。<br>とと ばめい かくけいたいでんわがいい 届かない場合は、各携帯電話会社(ドコモ、au、ソフトバンク、楽天モバイル等)へお問い合わ せくださいませ。